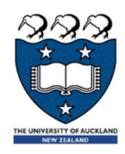

# COMPSCI 105 S1 2017 Principles of Computer Science

Introduction

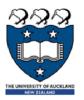

# Learning outcomes

#### A student who successfully completes this course will be able to:

- Define a class to model and represent an object
- Write code which handles important exception types
- Use a standard data interchange format for reading and writing complex data types
- Write programs that store and manipulate data in standard linear data structures (arrays, linked lists, stacks, queues) and non-linear data structures (hash tables, trees)
- Compare the efficiency of algorithms using standard big-O notation
- Implement recursive solutions to simple problems
- Implement recursive data structures such as linked lists and trees
- Explain the basic algorithm for any of the studied sorting methods
- use regular expressions to extract data from a body of text

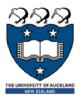

### Lecturers & Tutors

#### Lecturers

- Angela Chang (Course coordinator)
  - Email: angela@cs.auckland.ac.nz
  - Phone: 3737599 ext 86620
  - Room: 303.414
  - Office hours: whenever the office door is open
- Dr Bruce Sham
  - ► Email: b.sham@auckland.ac.nz
  - Phone: 3737599 ext 87387
  - Room: 303S-588
  - Office hours:TBA
- Dr Burkhard Wuensche
  - ▶ Email: <u>burkhard@cs.auckland.ac.nz</u>
  - Phone: 3737599 ext 83705
  - Room: 303-529Office hours: TBA

#### Tutors

- Lindsay Shaw
  - Email: lsha074@aucklanduni.ac.nz
- Teererai Marange
  - Email: t.marange@auckland.ac.nz

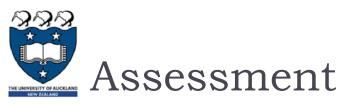

| <b>&gt;</b> | Note: Students must obtain a pass in both the practical (assignments) and non-practical work (test + exam) in order to pass as a whole |  |  |
|-------------|----------------------------------------------------------------------------------------------------|--|--|
| •           | Practical                                                                                                    |  |  |
|             | ▶ 10 Laboratories (1% each)                                                                                                    |  |  |
|             | > 3 Assignments (5% each)                                                                                                    |  |  |
| •           | Mid-semester Test                                                                                                    |  |  |
|             | Monday 3 <sup>rd</sup> April, 6:15pm-7:15pm                                                                                            |  |  |
|             | Email Angela (angela@cs.auckland.ac.nz) if you are unable to attend the test.                                                          |  |  |
|             | The test is 60 minutes long plus 5 minutes of reading time.                                                                            |  |  |
| •           | Final Exam60%                                                                                                    |  |  |
|             | Date to be announced                                                                                                    |  |  |

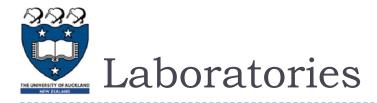

- ▶ All Laboratories will be started from Monday 13 Mar.
  - You must attend an hour tutorial lab sessions each week. You should attend the same lab times each week.
  - ▶ There are 10 labs and each lab is worth 1% of your final mark.
  - Venue: B75
    - □ Thursday 5:00pm-6:00pm
    - ☐ Friday 9:00am-10:00am
    - □ Friday10:00am-11:00am
    - ☐ Friday I I:00am-12:00noon
    - ☐ Friday 5:00pm-6:00pm
  - At your lab time you will be given programming problems to solve.

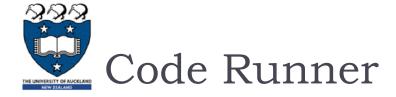

- The CodeRunner tool is designed to help you practise by presenting you with a set of **coding** and other exercises. Students can work with online exercises using the Moodle learning system.
- Information about using CodeRunner is available on CompSci 105 assignments web page
  - https://www.coderunner.auckland.ac.nz/moodle/

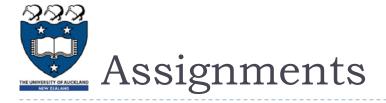

#### Assignments

- There are 3 assignments in total worth 15% of your final mark.
- You are required to write and submit one or more programs.
- Assignments are handed in using the Assignment Drop Box
  - https://adb.auckland.ac.nz/Home

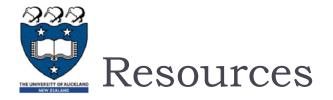

#### Lecture slides

https://www.cs.auckland.ac.nz/courses/compsci105s1c/lectures/

#### Lecture Recordings

Note: All marks, lecture recordings and announcements can be found on the Canvas system. https://canvas.auckland.ac.nz

#### ▶ Forum

- Question and answers peers, tutors and lecturers
- https://forums.cs.auckland.ac.nz/

#### Textbook

- Problem Solving with Algorithms and Data Structures using Python
- Online, free, open source
  - http://interactivepython.org/runestone/static/pythonds/index.html

#### Additional resources

- Python.org
- PythonTutor.com
- https://www.cs.auckland.ac.nz/courses/compscil05slc/resources/
  - For information about resources, textbook, references, assessment, people involved in the course and lots more

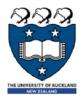

# Class Representative

- Must elect a class rep
- Attends 2 staff student meetings
- Pass on student concerns to lecturers

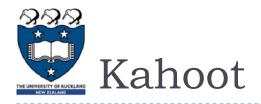

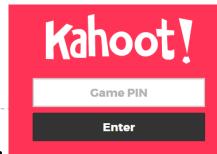

- Create, play and share fun learning games for ...
- How to play
  - On their personal devices, players can then join by going to kahoot.it in their web browser(on install the kahoot app to your own device), and entering the pin displayed on the screen at the front of the room
  - They then enter their nickname, seeing it displayed at the front
  - They then use their device to answer each question, with the aim to get as many points as possible and get to the top of the leaderboard
  - https://www.youtube.com/watch?v=v2JbY979WUg
- Let's start the first one...

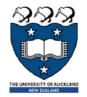

## Revision – Python Programs

- Python is a programming language designed to be easy to read
  - Each step in the program is known as a statement
  - ▶ A program is a sequence of statements
- Ways of running a program
  - Interactive execution great for learning
  - Creating a module (file) and executing the module
- Download from http://python.org/download/
- Python comes with a large library of standard modules
- There are several options for an IDE
  - ▶ IDLE works well with Windows
  - Emacs with python-mode or your favorite text editor
  - Eclipse with Pydev (<a href="http://pydev.sourceforge.net/">http://pydev.sourceforge.net/</a>)
  - Notepad++

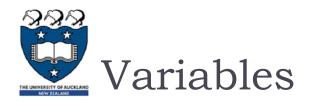

#### Variables store information

x = 34.5

x = 34

Information is divided into different types

x = True

Python is dynamically typed

x = 'Hello'

Variables do not need to be declared before they are used

### Basic types

Integers

z = 5 / 2

2.5

$$x = 3.456$$

$$z = 5 // 2$$

2

- Strings
  - ► Can use "" or " to specify with "abc" == 'abc'
  - Use triple double-quotes for multi-line strings or strings than contain both and inside of them:

"""a'b"c"""

a'b"c

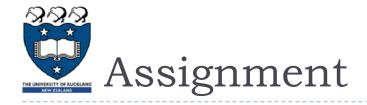

- Binding a variable in Python means setting a name to hold a reference to some object
  - Assignment creates references, not copies
- Names in Python do not have an intrinsic type, objects have types
  - Python determines the type of the reference automatically based on what data is assigned to it
- You can assign to multiple names at the same time
  - This makes it easy to swap values
  - Assignments can be chained

$$x, y = 2, 3$$
  
 $a = b = x = 2$ 

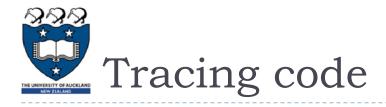

### Keep track of the contents of variables

- Write down the name of each variable
- Change the value when (and only when) an assignment occurs
- When you change a value, cross out the old one and write a new one

length in inches: 50 100

length in cms: 254.0

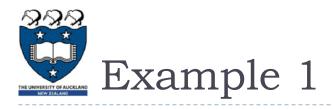

What is the output of the following code? Perform a code trace.

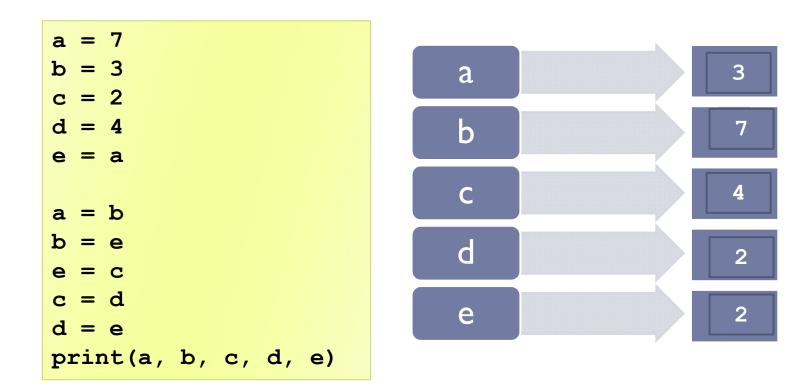

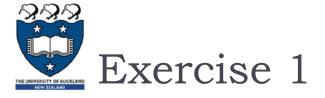

▶ Suppose that there are 4 variables names x0, x1, x2 and x3. Write the code to move the values stored in those variables to the left, with the leftmost value ending up in the rightmost variable, as shown in the diagram below.

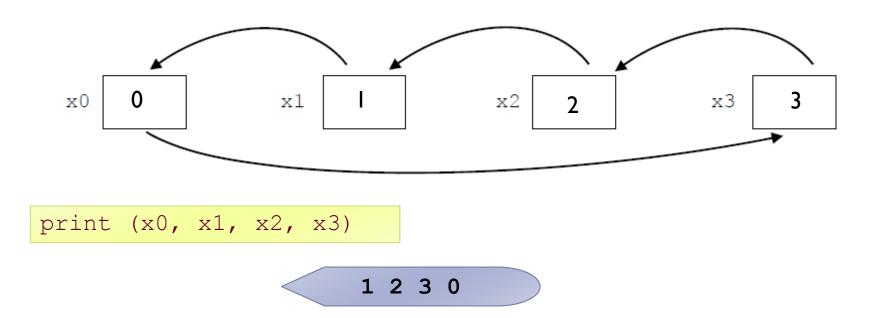

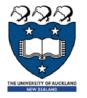

# Accessing Non-Existent Name

 Accessing a name before it's been properly created (by placing it on the left side of an assignment), raises an error

```
>>> y
Traceback (most recent call last):
...
NameError: name 'y' is not defined
>>> y = 3
>>> y
3
```

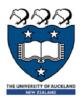

# The print function \*

- ▶ The print statement has been replaced with a print() function
  - ▶ Elements separated by commas print with a space between them

```
Old: print "The answer is", 2*2
New: print("The answer is", 2*2)
```

You can also customize the separator between item

```
print("There are <", 2**32, "> possibilities!")
print("There are <", 2**32, "> possibilities!", sep="")
```

```
...are < 4294967296 > poss...
...are <4294967296> poss...
```

By default, a newline ("\n") is written after the last value in args. You may specify a different line terminator, or no terminator at all.

```
print(3, end=' ')
print(4, end=' ')
print('hello')
```

3 4 hello

Which of the following will not produce "helloworld" in the output?

```
print("hello", end="")
print("world")
```

```
print("hello", "world")
```

```
print("hello", "world", sep="")
```

```
print("helloworld")
```

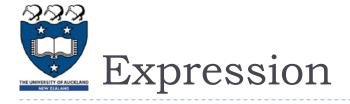

An expression is part of the program that can be evaluated (i.e. when the computer follows the rules that define the instructions, an expression turns into a value).

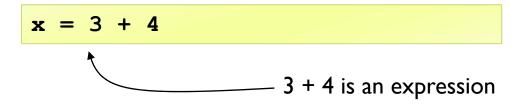

An expression can be used anywhere that a value is used

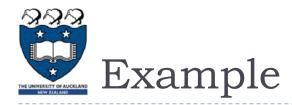

#### Floor division and modulus

Integer part of a division, and remainder after division

What do each of the following expressions evaluate to?

$$10 + 4$$

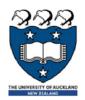

# Boolean values and related operators

- Boolean values
  - True
  - False
- Relational operators
  - >, >=, <, <=, ==</pre>
- Boolean operators
- >>> 2 == 3

False

and, or, not

>>> 2 == 3 or 4 < 5

True

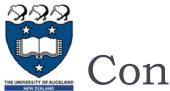

### Conditionals

Code is executed if the condition is true

```
if name == "Andrew":
    print("Hi Andrew")
```

```
if n % 2 == 0:
    print("Even number")
else:
    print("Odd number")
```

```
if n < 0:
    print("Negative number")
elif n > 0:
    print("Positive number")
else:
    print("Zero")
```

```
name Andrew
n 6
```

Hi Andrew

Even number

Positive number

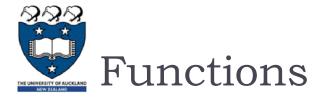

- A function is a sequence of instructions designed to perform a task, and is packaged as a unit.
  - Functions have a name
  - Functions accept arguments/parameters
  - Functions return values

```
def rectangle_area(width, height):
    return width * height
```

### Syntax

- Indentation rather than braces are used to signify blocks of code
- Variables defined within the scope of a function are not available outside the function

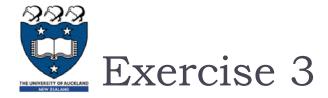

- Write a function that calculates the area of a circle
  - $\rightarrow$  area =  $\pi r^2$

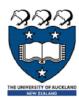

# Arguments: Default values

- ▶ Parameters can be assigned with default values
  - If the function is called without the argument, the argument gets its default value.
  - ▶ They are overridden if a parameter is given for them.
  - The type of the default doesn't limit the type of a parameter.

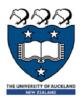

## Arguments: Named

- Arguments can be specified in any order by using named arguments.
  - Note: any positional arguments must be come before named ones in a call.
  - Example: def info(value, spacing=10, collapse=1):

```
info(5)
info(5, 12)
info(5, collapse=0)
info(spacing=15, value=5)
```

info(spacing=15, 5)

SyntaxError: non-keyword arg after keyword arg

Two optional arguments

```
5 10 1
5 12 1
5 10 0
5 15 1
```

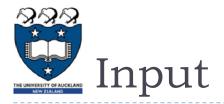

- The input(string) function returns a line of user input as a string
  - ▶ The parameter is used as a prompt
  - The string can be converted by using the conversion methods int(string), float(string), etc.

```
x = int(input("Enter an integer: "))
y = int(input("Enter another integer: "))
sum = x+y
print(sum)
```

Enter an integer: 3
Enter another integer: 2
5

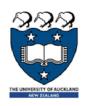

# File Input & Output

| inflobj = open('data', 'r') | Open the file 'data' for input  |
|-----------------------------|---------------------------------|
| S = inflobj.read()          | Read whole file into one String |
| S = inflobj.read(N)         | Reads N bytes (N >= 1)          |
| L = inflobj.readlines()     | Returns a list of line strings  |

| outflobj = open('data', 'w') | Open the file 'data' for writing             |
|------------------------------|----------------------------------------------|
| outflobj.write(S)            | Writes the string S to file                  |
| outflobj.writelines(L)       | Writes each of the strings in list L to file |
| outflobj.close()             | Closes the file                              |

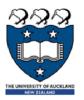

# Python Operator Precedence

| +, - Addition, subtraction                                                                                                    | Operator               | Description                         |
|----------------------------------------------------------------------------------------------------|------------------------|-------------------------------------|
| <pre>x[index:index]</pre>                                                                                                    | ()                     | Parentheses (grouping)              |
| <pre>x[index] Subscription x.attribute Attribute reference</pre>                                                                                                    | f(args)                | Function call                       |
| ** Exponentiation  ** Exponentiation  ** Bitwise not  **, -x Positive, negative  **, /, % Multiplication, division, remain  *+, - Addition, subtraction  *<, >> Bitwise shifts  * Bitwise AND  * Bitwise XOR  * Bitwise OR  in, not in, is, is not,  *<, <=, >, >=,  * Comparisons, membership, id  * Soolean NOT  * and * Boolean AND * Boolean OR | x[index:index]         | Slicing                             |
| ** Exponentiation  ** Bitwise not  +x, -x Positive, negative  *, /, % Multiplication, division, remain  +, - Addition, subtraction  <<, >> Bitwise shifts  & Bitwise AND  ^ Bitwise XOR    Bitwise OR  in, not in, is, is not,  <, <=, >, >=, Comparisons, membership, id  <>>, !=, ==  not x Boolean NOT  and Boolean AND  or Boolean OR           | x[index]               | Subscription                        |
| Bitwise not  +x, -x  +x, -x  Positive, negative  *, /, %  Multiplication, division, remain  +, -  Addition, subtraction  <<, >>  Bitwise shifts  Bitwise AND  ABitwise AND  Bitwise OR  Comparisons, membership, id  <>, <=, >, >=,  Not x  Boolean NOT  and Boolean AND  or  Boolean OR                                                            | x.attribute            | Attribute reference                 |
| +x, -x  *, /, %  Multiplication, division, remain  +, -  Addition, subtraction  <<, >>>  Bitwise shifts  Bitwise AND  Bitwise XOR  Bitwise OR  I  Somparisons, membership, id  <>, <=, >, >=,  >>, !=, ==  not x  Boolean NOT  and  Boolean OR                                                                                                    | **                     | Exponentiation                      |
| *, /, % Multiplication, division, remain +, - Addition, subtraction , > Bitwise shifts  & Bitwise AND  ^ Bitwise XOR    Bitwise OR  in, not in, is, is not, <, <=, >, >=, Comparisons, membership, id <>, !=, ==  not x Boolean NOT  and Boolean AND  or Boolean OR                                                                                 | ~X                     | Bitwise not                         |
| +, -  Addition, subtraction , >  Bitwise shifts  Bitwise AND  Bitwise XOR  Bitwise OR  In, not in, is, is not,  <, <=, >, >=, Comparisons, membership, id  <>, !=, ==  not x  Boolean NOT  and Boolean AND  or Boolean OR                                                                                                    | +x, -x                 | Positive, negative                  |
| <pre></pre>                                                                                                    | *, /, %                | Multiplication, division, remainder |
| Bitwise AND  Bitwise XOR  Bitwise OR  in, not in, is, is not,  <, <=, >, >=,  Comparisons, membership, id  <>, !=, ==  not x  Boolean NOT  and  Boolean AND  or  Boolean OR                                                                                                    | +, -                   | Addition, subtraction               |
| <pre>     Bitwise XOR     Bitwise OR  in, not in, is, is not,     &lt;, &lt;=, &gt;, &gt;=, Comparisons, membership, id</pre>                                                                                                    | <<, >>                 | Bitwise shifts                      |
| in, not in, is, is not,  <, <=, >, >=,  Comparisons, membership, id  <>, !=, ==  not x  Boolean NOT  and  or  Boolean OR                                                                                                    | &                      | Bitwise AND                         |
| <pre>in, not in, is, is not,</pre>                                                                                                    | ^                      | Bitwise XOR                         |
| <pre>&lt;, &lt;=, &gt;, &gt;=,</pre>                                                                                                    | J                      | Bitwise OR                          |
| <pre></pre>                                                                                                    | n, not in, is, is not, |                                     |
| not x and Boolean NOT Boolean AND or Boolean OR                                                                                                    |                        | Comparisons, membership, identity   |
| and Boolean AND or Boolean OR                                                                                                    |                        |                                     |
| or Boolean OR                                                                                                    | not x                  |                                     |
|                                                                                                    | and                    | Boolean AND                         |
| lambda Lambda expression                                                                                                    |                        | Boolean OR                          |
| F                                                                                                    | lambda                 | Lambda expression                   |

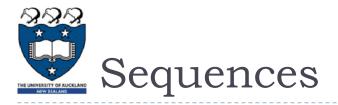

- Sequences allow you to store values in an organized fashion.
  - Tuple: ('john', 32, [CMSC])
    - ▶ A simple **immutable** ordered sequence of items
    - ltems can be of mixed types, including collection types
  - Strings: "John Smith"
    - ▶ Immutable
  - List: [1, 2, 'john', ('up', 'down')]
    - Mutable ordered sequence of items of mixed types

31 COMPSCI 105

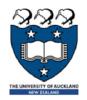

# Similarity and Difference

All three sequence types (tuples, strings, and lists) share much of the same syntax and functionality.

| Operation Name | Operator | Explanation                             |
|----------------|----------|-----------------------------------------|
| indexing       | [ ]      | Access an element of a sequence         |
| concatenation  | +        | Combine sequences together              |
| repetition     | *        | Concatenate a repeated number of times  |
| membership     | in       | Ask whether an item is in a sequence    |
| length         | len      | Ask the number of items in the sequence |
| slicing        | [:]      | Extract a part of a sequence            |

### Key difference:

- ▶ Tuples and strings are immutable
- Lists are mutable

Lecture 01

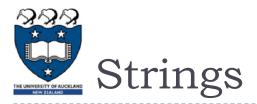

Strings are a sequence of characters

```
>>> name = 'Andrew'
>>> name[0]

True

>>> 'd' in name

6

>>> len(name)

'Andrew Luxton-Reilly'

>>> name + ' ' + 'Luxton-Reilly'

>>> 'hello' * 3

hellohellohello
```

- Strings also have a number of other functions that can be used
  - split() is especially useful

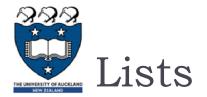

### Lists are a built-in type in Python

- Use square brackets to signify a list
- Lists can contain any type of data, or any mixture of data

```
my_list1 = [1, 2, 3]

my_list2 = ['Hello', 'Is', 'there', 'anybody', 'out', 'there?']

my_list3 = [1, 5.899, 'Hello']

my_list4 = [4, 2, 6, 9, 3]
```

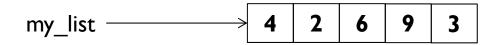

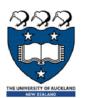

### List functions

### Numerous list functions are supported

Use help(list) to find out the functions

**Examples:** 

>>> 
$$x + [4]$$

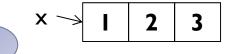

3

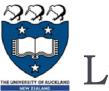

### Lists of lists

▶ Since a list can contain anything, it can of course contain a list

$$my_list = [[1, 2, 3], [4, 5, 6], [7], [8, 9]]$$

3 In memory my\_list 2 3

36

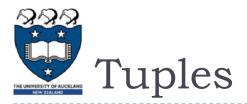

- ▶ Tuples are immutable
- Define tuples using parentheses and commas
- In order to make a tuple with one element:
  - ';' is needed to differentiate from the mathematical expression (2)
- **Examples:**

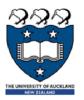

# Slices of sequences

- A piece of a sequence can be obtained using the following syntax
  - sequence\_name[x:y]
  - where x is the index of the first element and y is the index after the last element

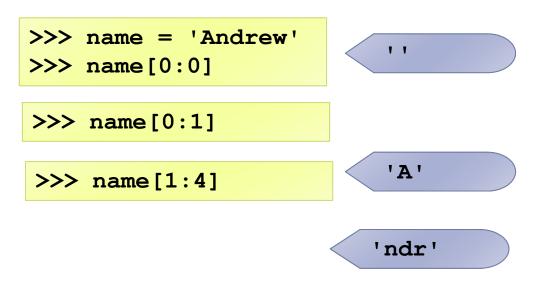

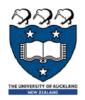

## Slice step value

Actually, the syntax allows for a third value, used to define the step size between elements included in the slice. If a value if omitted, it

defaults to [start:end:1]

```
>>> name = 'Andrew'
>>> name[:4:2]
```

```
>>> name = 'Andrew'
>>> name[::-1]
'werdnA'
```

Α d name n r е W **Positive** Index -5 -3 -2 Negative -4 -1 -6 index

If the step size is **negative**, it starts at the end and steps backward towards the start.

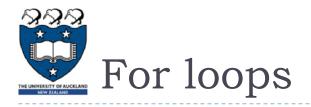

Used to iterate through a sequence

```
numbers = [2, 3, 5, 7, 11]
for i in numbers:
    print(i)

11
```

name = "Andrew"
for c in name:
 print(c)

A n d r e w

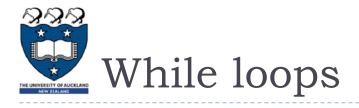

Used to execute code when the end condition is unknown

```
name = "Andrew Luxton-Reilly"
i = 0
while name[i] != ' ':
    i += 1
print('Space is at position:', i)
```

Space is at position: 6

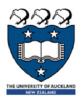

# The Loop Else Clause

The optional else clause runs only if the loop exits normally (not by break)

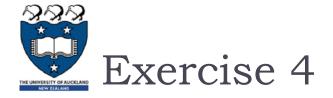

What is the output of the following code fragment?

```
number = 5
while number > 1:
    if number % 2 == 1:
        number = number * 3 + 1
    else:
        number = number // 2
    print(number, ",", end=" ")

else:
    print("EX3-END")
```

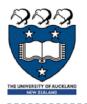

# Loop Control Statements

| break    | Jumps out of the closest enclosing loop        |
|----------|------------------------------------------------|
| continue | Jumps to the top of the closest enclosing loop |
| pass     | Does nothing, empty statement placeholder      |

```
for letter in 'Python':
   if letter == 'h':
                                                        Current Letter: P
      break
                                                        Current Letter: y
   print('Current Letter :', letter)
                                                        Current Letter: t
    Current Letter: P
                                                        Current Letter: o
    Current Letter: y
                                                        Current Letter: n
    Current Letter: t
                             for letter in 'Python':
                                if letter == 'h':
                                    continue
                                print('Current Letter :', letter)
```

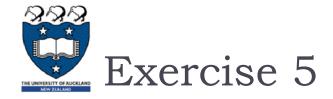

What is the output of the following code fragment?

```
guess str = input("Guess a number: ")
guess = int(guess str)
number = 9
while 0 <= quess <= 100:
  if guess > number:
    print("Guessed too high!")
 elif guess < number:</pre>
    print("Guessed too low.")
  else:
    print("Bingo")
    break
  guess str = input("Guess a number: ")
 guess = int(guess str)
else:
 print("You quit early!")
```

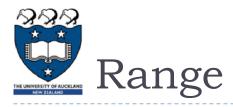

### ▶ Range is a special object in Python

- Used to generate integer numbers within a range of values
- Can iterate through the range

```
for x in range(0, 5):
    print(x)
```

0 1 2 3 4